# Business xDSL & DSL Internet Entgeltbestimmungen und Leistungsbeschreibung

Stand: Juni 2013

**UPC Business Austria GmbH UPC DSL Telekom GmbH**  Wolfganggasse 58-60, 1120 Wien

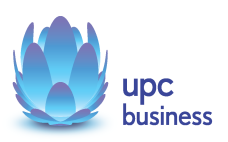

EB/LB Business xDSL & DSL Internet

## **Inhaltsverzeichnis**

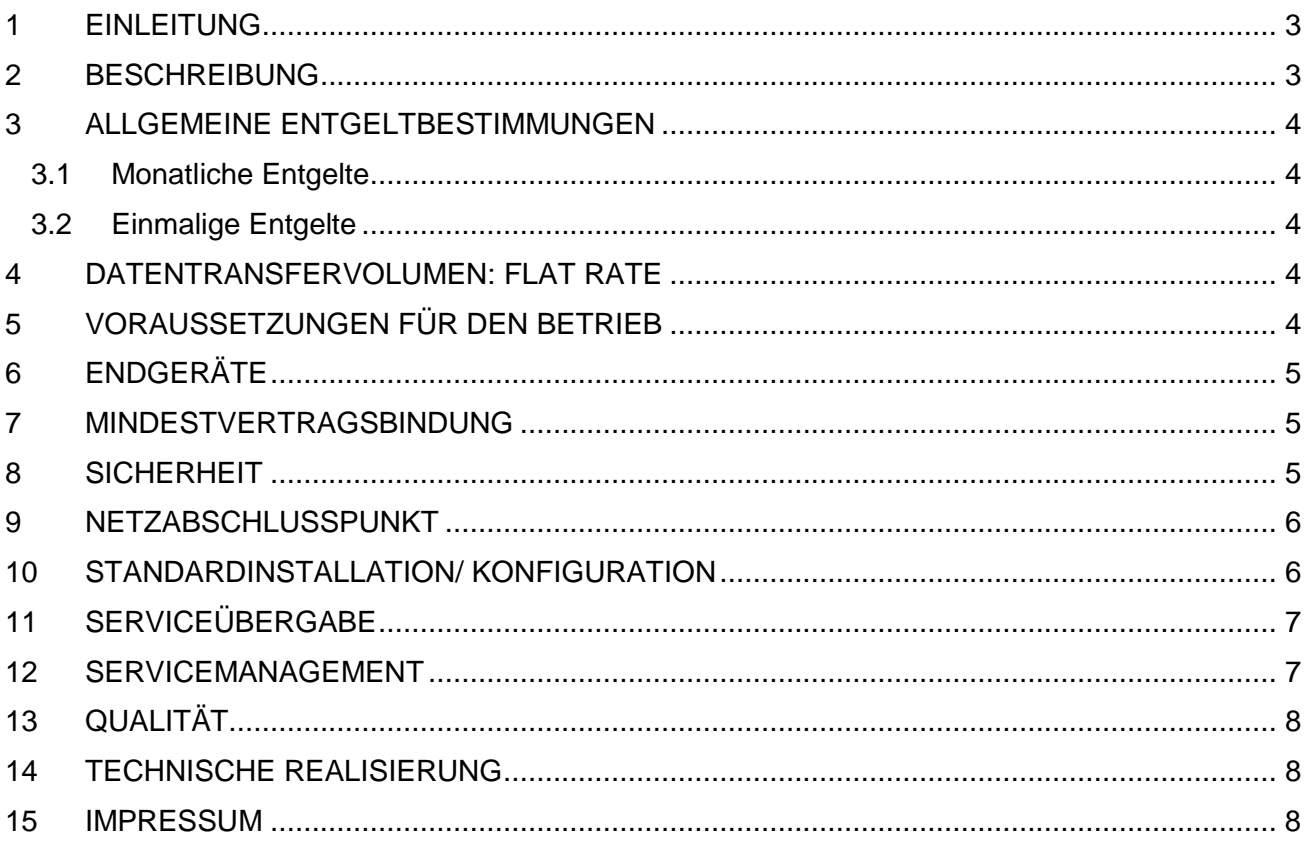

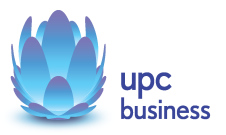

## **1 Einleitung**

Die UPC Business Austria GmbH bzw. die UPC DSL Telekom GmbH (nachfolgend gemeinsam kurz: "UPC") erbringen sämtliche Leistungen im Zusammenhang mit den gegenständlichen Internetanschlüssen auf Grundlage ihrer Allgemeinen Geschäftsbedingungen für Business-Produkte (im Folgenden kurz: "AGB") – welche Sie unter http://business.upc.at/agb/ finden – sowie zu den Bedingungen dieser Entgeltbestimmungen und Leistungsbeschreibung "Business xDSL & DSL Internet".

xDSL Business und DSL Business Internetanschlüsse basieren auf der DSL Breitband-Technologie über bestehende oder neu zu errichtende Telefonleitungen. Bei xDSL werden die Services über entbündelte Telefonleitungen realisiert. Bei einem DSL Internetanschluss werden die Services unter Einbeziehung der A1 Telekom Austria AG (nachfolgend auch kurz: "A1") realisiert. Zusätzlich zu den mit UPC vereinbarten Entgelten fallen die jeweiligen Entgelte für den Telefonanschluss der A1 an. Diese Entgelte werden direkt von der A1 auf Basis der zwischen dem Kunden und der A1 bestehenden Verträge verrechnet.

Durch den Einsatz von entsprechenden Endgeräten, die im Leistungsumfang enthalten sind, wird eine Auswahl von Breitband-Internetzugängen mit asymmetrischen Bandbreiten in Verbindung mit Mail- und Webservices angeboten.

## **2 Beschreibung**

Die Produktlinie Business xDSL & DSL Internet ist als Internetprodukt für Businesskunden konzipiert und umfasst die folgenden Produkte mit den angeführten Spezifikationen:

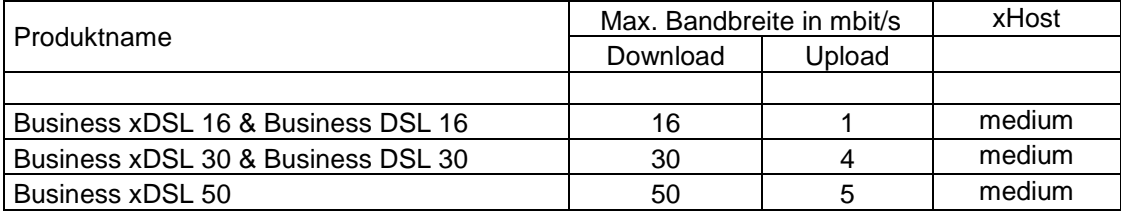

"Download" gibt die Bandbreite an, die beim Empfang von Daten zur Verfügung steht. "Upload" gibt die Bandbreite an, die beim Versand von Daten zur Verfügung steht.

Bei den angeführten Bandbreiten handelt es sich um die maximalen von UPC angebotenen Bandbreiten, die aber aus technischen Gründen nicht immer erreicht werden können. Die tatsächlich erreichbare Bandbreite hängt von den physikalischen und technischen Merkmalen der Teilnehmeranschlussleitung des Kunden ab, auf die UPC keinen Einfluss nehmen kann. Die tatsächlich verfügbare Bandbreite ist im Besonderen von Faktoren wie Leitungsdämpfung, Leitungslänge (gemessen vom Anschluss des Kunden bis zum nächsten Hauptverteiler), Leitungsdurchmesser, Netzauslastung und Qualität der Leitungen abhängig. Falls die angeführte Bandbreite aus technischen Gründen nicht erreicht werden kann wird von UPC die maximal technisch mögliche Bandbreite zur Verfügung gestellt.

Mit den Business xDSL & DSL Internetprodukten wird ein "xHost medium" (wahlweise Linux oder Windows) kostenlos zur Verfügung gestellt. Für das Produkt "xHost medium" gilt neben diesen Entgeltbestimmungen und Leistungsbeschreibung auch die jeweils anwendbaren Entgeltbestimmungen und Leistungsbeschreibung "xHost". Diese finden sie auch unter www.upcbusiness.at. **Bei Beendigung des Vertragsverhältnisses**  über das jeweilige Business xDSL oder DSL Internetprodukt wird auch der "xHost medium" und die **darin inkludierte Domain automatisch mitgekündigt, sofern für dieses Produkt kein gesonderter Vertrag abgeschlossen wird.**

Weiters wird einmalig **pro Kunde eine** Fiber Powered Office 365 Benutzerlizenz im Leistungsumfang kostenlos zur Verfügung gestellt. Für das Produkt "Fiber Powered Office 365" gelten neben diesen Entgeltbestimmungen und Leistungsbeschreibung auch die jeweils anwendbaren Entgeltbestimmungen und Leistungsbeschreibung "Fiber Powered Office 365". Diese finden sie auch unter www.upcbusiness.at.

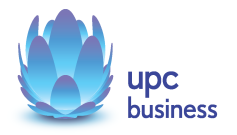

## **3 Allgemeine Entgeltbestimmungen**

## **Alle Entgelte sind exklusive Umsatzsteuer angeführt!**

## **3.1 Monatliche Entgelte**

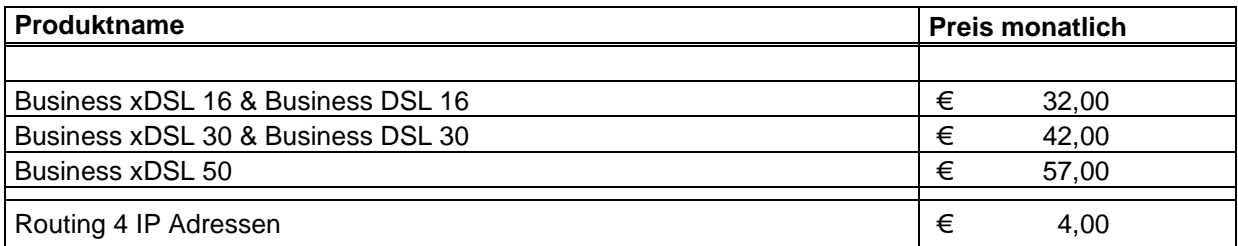

## **3.2 Einmalige Entgelte**

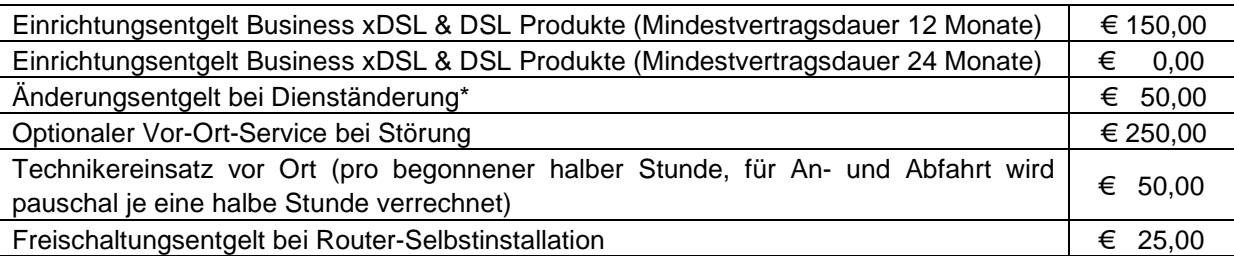

\* Dienständerungen sind sämtliche Änderungen am vereinbarten Liefer- und Leistungsumfang sowie Änderungen der Vertragsparteien. Eine Änderung der Stammdaten ist keine Dienständerung und ist diese kostenlos.

Die Einrichtungsentgelte inkludieren, so in der Leistungsbeschreibung nicht anders angegeben, die Konfiguration des durch UPC beigestellten Routers, die Zusendung desselben an die Installationsadresse sowie die Freischaltung des Internetservices und der inkludierten und/oder optionalen Zusatzdienste.

## **4 Datentransfervolumen: Flat Rate**

Die oben angeführten Business xDSL & DSL Internetprodukte werden in Verbindung mit einem unbegrenzten Datentransfervolumen angeboten ("Flat Rate").

Zur Absicherung der Netzintegrität behält sich UPC jedoch das Recht vor, Anwender, die durch Ihr Nutzungsverhalten andere Anwender in der Nutzung ihres Internet-Dienstes stören, in geeigneter Weise zur Einschränkung dieses Nutzungsverhaltens aufzufordern und angemessene Maßnahmen zu ergreifen.

## **5 Voraussetzungen für den Betrieb**

#### **xDSL**

Voraussetzung für den Einsatz von xDSL Business Internet ist die Entbündelung der betreffenden Ortsvermittlungsstelle durch UPC.

## **DSL**

Voraussetzung für den Einsatz von DSL Business Internet ist ein bestehender analoger oder digitaler (ISDN) Telefonanschluss sowie die Verfügbarkeit von ADSL in der betreffenden Ortsvermittlungsstelle. Im Falle eines ISDN-Anschlusses ist eine Selbstinstallation nicht möglich.

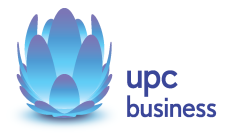

Für Fragen zur Verfügbarkeit der Business xDSL & DSL Internetprodukte an Ihrem Standort steht Ihnen unser Business Vertrieb wie folgt zur Verfügung:

Sales Hotline: 059 999 4444 Email: sales4business@upc.at

## **6 Endgeräte**

#### **xDSL**

Der für den Betrieb erforderliche WLAN-Router stellt den Netzabschlusspunkt dar. Dieser und die dazugehörige Verkabelung werden von UPC zur Verfügung gestellt. Für alle anderen Geräte (z.B. Rechner, Kabel, Wireless- Empfänger, Ethernetkarte, etc.) muss der Kunde selbst Sorge tragen. Die von UPC gelieferten Endgeräte verbleiben im Eigentum von UPC. Softwareupdates oder -upgrades dieser Geräte dürfen nur von UPC durchgeführt werden.

Nach Beendigung des Vertragsverhältnisses müssen alle Endgeräte umgehend an UPC retourniert werden. UPC behält sich vor, Endgeräte, deren optischer und technischer Zustand nicht der gewöhnlichen Abnutzung in Büroumgebung entspricht, zum jeweiligen Zeitwert in Rechnung zu stellen.

Um den von UPC gelieferten Router mit dem Rechner verbinden zu können, ist eine installierte, funktionsfähige Netzwerk- oder WLAN-Karte notwendig. Das Wireless-LAN Signal ist nach dem Standard WPA2 verschlüsselt, der Schlüsselcode wird mit den Zugangsdaten bekanntgegeben. Der Kunde ist für die Absicherung der kabellosen Verbindung ausschließlich selbst verantwortlich.

Eine WLAN-Verschlüsselung nach anderen Standards (z.B. WEP) wird nicht unterstützt. Der Wireless-Router kann nur mittels Funkverbindung oder Netzwerkkabel mit dem Rechner verbunden werden, ein Anschluss über die USB Schnittstelle ist nicht möglich.

#### **DSL**

Der für den Betrieb erforderliche Router, der Splitter und die dazugehörige Verkabelung werden von der A1 zur Verfügung gestellt. Für alle anderen Geräte (z.B. Rechner, Kabel, Netzwerkkarte, etc.) muss der Kunde selbst Sorge tragen. Die von A1 gelieferten Endgeräte verbleiben im Eigentum von A1. Nach Beendigung des Vertragsverhältnisses müssen die Endgeräte an A1 retourniert werden.

Standardmäßig wird ein Ethernet-Router zur Verfügung gestellt. Bei Einsatz des Ethernet-Routers wird eine funktionsfähige Netzwerkkarte im Rechner benötigt.

## **7 Mindestvertragsbindung**

Die Mindestvertragsbindung beträgt 12 Monate, sofern keine andere Mindestvertragsbindung vereinbart wurde.

## **8 Sicherheit**

Eingehende und ausgehende E-Mails werden am Mailserver auf Viren geprüft. Durch den Einsatz eines Spamfilters erhalten Kunden die Möglichkeit Einstellungen vorzunehmen, die den Empfang von unerwünschten E-Mails einschränken. Diese Einstellungen können im Kundenbereich der Webseite www.upcbusiness.at vorgenommen werden.

UPC behält sich vor – insbesondere bei Gefahr in Verzug (z.B. neuer Virustyp, SPAM-Welle, etc.) – die bestehenden Einstellungen global zu verändern um die Stabilität des Mail-Systems aufrecht zu erhalten.

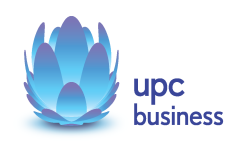

## **9 Netzabschlusspunkt**

UPC erbringt die vertragsgegenständliche Leistung jeweils am Netzabschlusspunkt.

#### **xDSL**

Der physikalische Netzabschlusspunkt ist das von UPC zur Verfügung gestellte Endgerät.

Für Endgeräte, die nicht von UPC geliefert wurden, übernimmt UPC keine Haftung, Gewährleistung und keinen Support. Diese Endgeräte selbst sowie Betrieb, Konfiguration und Wartung derselben obliegen ausschließlich dem Kunden.

## **DSL**

Der physikalische Netzabschlusspunkt ist der von A1 zur Verfügung gestellte Router.

Da UPC keine Endgeräte liefert, übernimmt UPC auch keine Haftung, Gewährleistung und keinen Support für diese Geräte.

## **10 Standardinstallation/ Konfiguration**

## **xDSL**

Die Standardinstallation der entbündelten Leitung wird – falls erforderlich – von einem Techniker im Auftrag der UPC vorgenommen. Die Konfiguration des xDSL Business Internetanschlusses wird vom Kunden selbst vorgenommen.

Optional kann ein kostenpflichtiges Vor-Ort Service in Anspruch genommen werden. In diesem Fall wird die Konfiguration von einem Techniker vor Ort durchgeführt und beinhaltet:

- Anschluss des Routers am Netzwerk/Rechner
- Konfiguration des Rechners mit den Daten des Netzes
- Test der Bandbreite
- Konfiguration des Browsers
- Test der Nameserver-Einstellung
- Überprüfung der Vollständigkeit und Funktion der gelieferten Hardware

## **DSL**

Die Standardinstallation/Konfiguration des Routers und – falls erforderlich – des Telefonanschlusses wird von einem Techniker der A1 vorgenommen und durch die A1 verrechnet.

Dabei wird nicht auf den Rechner des Kunden zugegriffen. Die am Rechner vorzunehmenden Konfigurationen sind vom Kunden selbst vorzunehmen. Bei Wahl der Selbstinstallation des Routers ist auch die Installation der Endgeräte vom Kunden selbst vorzunehmen.

## **Konfiguration-Router**

Die Standard-Konfiguration für Business xDSL & DSL-Internetanschlüsse ist eine Network-Address-Translation-Konfiguration (NAT), es steht keine transparente PPPoE mit einer IP am LAN zur Verfügung. Portforwarding am Router wird weder angeboten noch unterstützt.

Optional besteht die Möglichkeit, 4 zusätzliche geroutete IP-Adressen gegen Aufpreis zu erhalten. In diesem Fall steht die Nutzung der WLAN-Funktion nicht zur Verfügung, ebenso ist der im Router integrierte DHCP-Server deaktiviert.

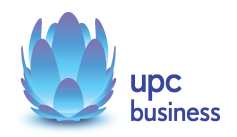

Bei einem Business DSL-Internetanschluss muss zur Nutzung der 4 IP-Adressen ein dafür tauglicher Router vom Kunden selbst bereitgestellt werden.

## **11 Serviceübergabe**

Die Bereitstellung der Dienstleistung erfolgt, sofern im Einzelfall nichts anderes vereinbart ist, innerhalb von 6 Wochen nach Bestellung bzw. 6 Wochen ab dem Zeitpunkt, ab dem der Kunde UPC alle für Vertragsabschluss und –durchführung nötigen Daten bekannt gegeben hat. Sind für die Herstellung des Internetanschlusses die Durchführung von Grabungsarbeiten, Installationsarbeiten – die über die Standardinstallation hinausgehen – oder Leistungen durch Dritte notwendig, wie z.B. die Umschaltung einer (Telefon-) Leitung ins Netz von UPC, so verlängert sich die Frist um den für die Durchführung dieser Arbeiten notwendigen Zeitraum.

Die Frist beginnt erst zu laufen, wenn der Kunde UPC alle für Vertragsabschluss und –durchführung nötigen Daten (z.B. Anschlussbesitzer), bekannt gegeben hat.

## **12 Servicemanagement**

Businesskunden steht die Supporthotline unter der Rufnummer 059 999 4000 von Montag bis Sonntag von 07:00 Uhr bis 22:00 Uhr zur Verfügung. Außerhalb dieser Zeit kann die kostenpflichtige Rufnummer 0900 525 500 (€ 2,16/Minute) in Anspruch genommen werden. Der Support ist auch von Montag bis Sonntag in der Zeit von 00:00 Uhr bis 24:00 Uhr per E-Mail unter support4business@upc.at erreichbar. Die Bearbeitung von E-Mails erfolgt von Montag bis Sonntag in der Zeit von 07:00 bis 22:00 Uhr in der Regel innerhalb von 24 Stunden.

Fehler in den zentralen Komponenten im Netzwerk werden von UPC von Montag bis Sonntag von 00:00 Uhr bis 24:00 Uhr überwacht und behoben. Eine proaktive Verständigung des Kunden über eine eventuelle Störung ist derzeit nicht vorgesehen (z.B. SMS Verständigung, E-Mail, etc.).

Die Standard-Servicezeiten, in der eine Störungsbehebung erfolgt, sind Montag bis Freitag von 08:00-17:00 Uhr. Eine Störungsbehebung erfolgt in der Regel bis zum Ende des nächsten Werktages, wenn sich die Störung im Zuständigkeitsbereich von UPC befindet, ausgenommen bei Störung des Endgerätes.

Falls eine Störung den Tausch eines Endgerätes erforderlich macht, sendet UPC innerhalb von 3 Werktagen einen kostenlosen Ersatzrouter an den Kunden (Send & Repair).

Voraussetzung für den kostenlosen Austausch ist jedoch, dass der Kunde alle von einer Störung betroffenen Endgeräte spätestens mit Erhalt der Austauschgeräte in ordnungsgemäßem Zustand (siehe Kapitel 6 Endgeräte) mit einer Fehlerbeschreibung und einer entsprechenden Schutzverpackung an folgende Adresse sendet:

UPC Business Abteilung Hardware Setup Grieskai 96, 8020 Graz

Nicht von UPC gelieferte Endgeräte sind vom Servicemanagement ausgenommen!

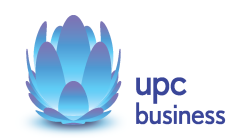

## **13 Qualität**

UPC betreibt die angebotenen Dienste unter dem Gesichtspunkt höchstmöglicher Sorgfalt, Zuverlässigkeit und Verfügbarkeit. UPC orientiert sich hierbei am jeweiligen Stand der Technik. Wartungsarbeiten und sonstige betriebsnotwendige Arbeiten sowie Netzausfälle und Netzstörungen oder andere unvorhersehbare und von UPC nicht zu vertretende Ereignisse können zu unvermeidbaren Unterbrechungen bei der Erbringung der Dienste führen und berechtigen UPC, Leistungen vorübergehend nicht zu erbringen. Ein ununterbrochener Betrieb kann nicht garantiert werden und ist nicht geschuldet.

## **14 Technische Realisierung**

#### **xDSL**

Die für den xDSL Business Internetanschluss vorgesehene Telefonleitung wird von UPC angemietet und in der betreffenden Ortsvermittlungsstelle direkt mit dem eigenen Netz von UPC verbunden. Ab diesem Zeitpunkt steht der bestehende Telefonanschluss der A1 auf dieser Leitung nicht mehr zur Verfügung.

#### **DSL**

Der DSL Business Internetanschluss wird auf einer aktiven Telefonleitung der A1 realisiert. Der Telefonanschluss der A1 steht weiterhin zur Verfügung und wird durch die A1 verrechnet.

## **15 Impressum**

UPC Business Austria GmbH, FN 189858d, Handelsgericht: Wien, Sitz: Wien, DVR-Nr.: 2111573 UPC DSL Telekom GmbH, FN 366258s, Handelsgericht: Wien, Sitz: Wien, DVR-Nr.: 4008829

Wolfganggasse 58-60, 1120 Wien T:059 999 4444 F:059 999 1 4500 sales4business@upc.at, www.upcbusiness.at

Änderungen vorbehalten. Vorbehaltlich Druck- oder Satzfehler.

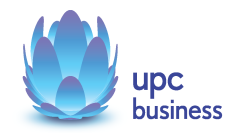